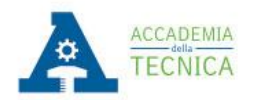

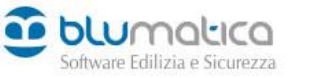

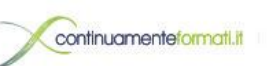

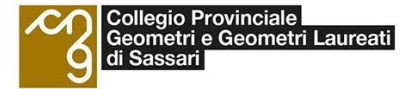

# Titolo: **Acustica, Cad e Certificazione Energetica:**

tutto quello che c'è da sapere per garantire il comfort edilizio

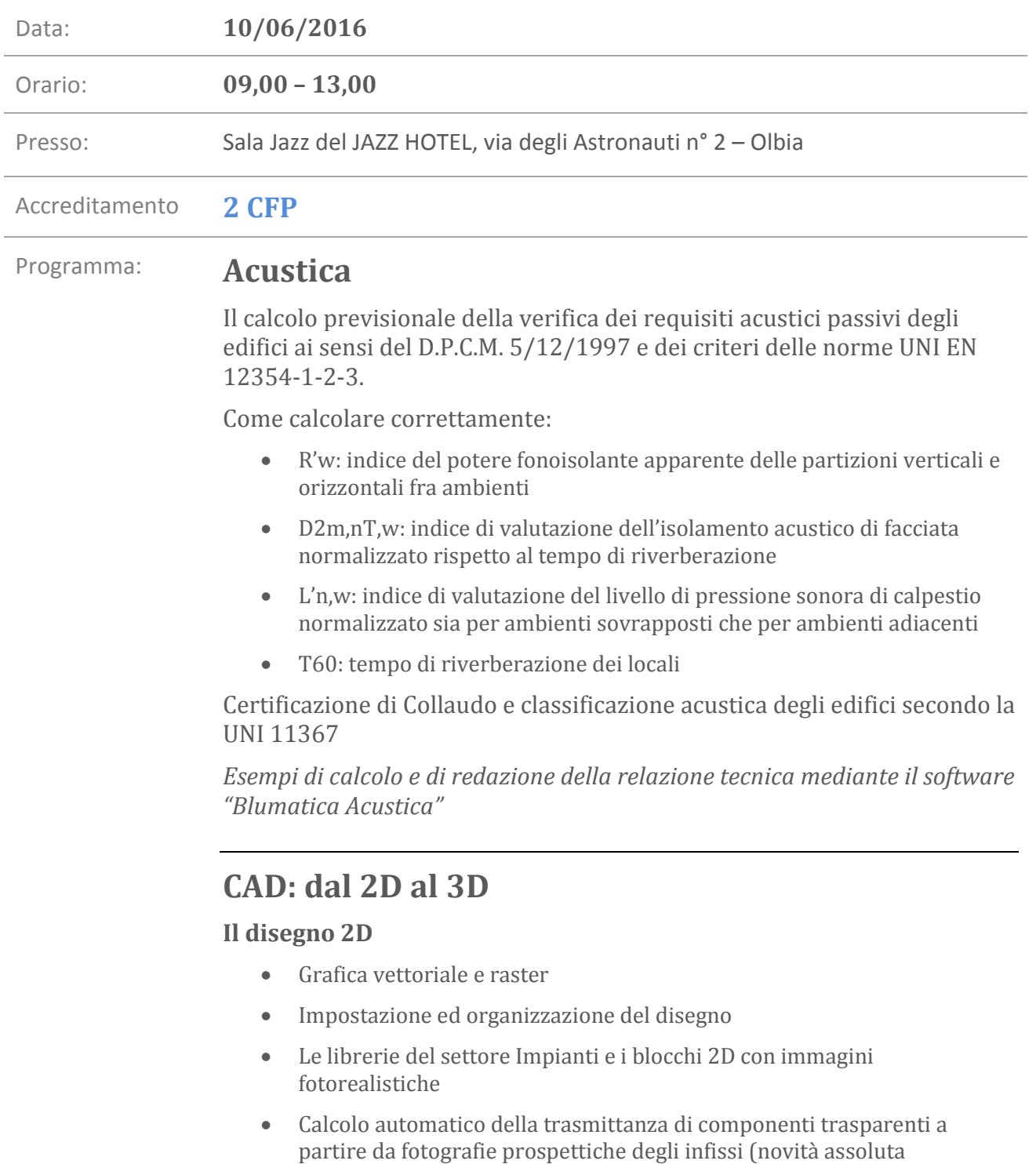

Blumatica)

## **Il disegno 3D**

- Trasformazione rapida di un progetto 2D in un modello tridimensionale completo di particolari e di materiali (esempio di realizzazione del modello esterno di un edificio monofamiliare con recinzioni e cancelli)
- Il 3D fotorealistico (creazione di blocchi 3D con contenuti fotografici)
- Prospettive, animazioni, luci e raytracing
- Modellazione di terreni 3D ed importazione da Google Earth

## **Fotoinserimento (Inserimento di un progetto 3D in un contesto fotografico)**

- Inserimento di un progetto 3D in un contesto fotografico
- Nuove tecniche di fotoinserimento 3D senza utilizzo di programmi esterni di grafica (novità assoluta Blumatica)

# **Certificazione Energetica**

**Interpretazioni e delucidazioni normative sulla scorta delle nuove "Linee Guida nazionali" e UNI/TS 11300**

#### **Confronto tra nuove e vecchie metodologie di calcolo**

**I nuovi dati climatici (UNI 10349:2016)**

## **Come determinare correttamente:**

- I fabbisogni di energia primaria specifici per l'involucro, la climatizzazione invernale (EPi), la produzione di acqua calda sanitaria (EPacs) e globale (EPgl)
- Gli scambi termici nel periodo estivo ed il corrispondente indice di energia primaria (EPe)
- I fabbisogni di energia per l'illuminazione (EPill);
- I fabbisogni di energia per il servizio di trasporto di persone e cose (EPT)

# **Contabilizzazione e ripartizione delle spese per impianti centralizzati secondo la UNI 10200**

*Esempi di calcolo e di redazione dell'attestato di certificazione energetica mediante il software "Blumatica Energy"*

Relatori: Ing. R. Ciciriello - *Presidente Blumatica* Ing. Luca Cocozza – *Responsabile Tecnico Blumatica* Ing. Raffaele di Martino – *Responsabile Tecnico Blumatica*

# **[Prenotati >](http://www.blumatica.it/evento/683/)**

**Evento gratuito.** Per partecipare è obbligatorio iscriversi cliccando il bottone *Prenotati*. Se il bottone non funziona copia e incolla il seguente URL nel tuo browser: http://www.blumatica.it/evento/683/